#### Муниципальное бюджетное общеобразовательное учреждение «Стрелецкая средняя общеобразовательная школа Яковлевского городского округа»

#### «PACCMOTPEHO»

на методическом совете школы Протокол № от « 21» августа 2023 г.

«СОГЛАСОВАНО» Заместитель директора МБОУ «Стрелецкая СОШ» Деговцова Е.Н. « 21 » августа 2023 г.

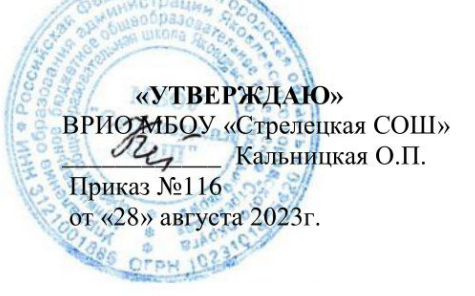

# РАБОЧАЯ ПРОГРАММА **ВНЕУРОЧНОЙ ДЕЯТЕЛЬНОСТИ** «ОСНОВЫ ЛОГИКИ И АЛГОРИТИКИ»

для 1-4 классов на 2023-2024 учебный год

> Разработала: Дедушенко Галина Сергеевна Рассмотрено на заседании педагогического совета МБОУ «Стрелецкая СОШ»  $N<sub>2</sub>1$ от «28 » августа 2023 г.

Срок реализации программы 2023-2024 г.

#### **Пояснительная записка**

Примерная рабочая программа начального общего образования по курсу внеурочной деятельности «Основы логики и алгоритмики» (далее — курс) составлена на основе требований Федерального государственного образовательного стандарта начального общего образования (Приказ Министерства просвещения Российской Федерации от 31 05 2021 № 286 «Об утверждении Федерального государственного образовательного стандарта начального общего образования»), с учётом Примерной программы воспитания (одобрена решением федерального учебно-методического объединения по общему образованию (протокол от 23 июня 2022 г № 3/20)), Примерной основной образовательной программы начального общего образования (одобрена решением федерального учебно-методического объединения по общему образованию (протокол от 8 апреля 2015 г № 1/15)), Приказа Министерства просвещения РФ от 2 декабря 2019 г № -49 «Об утверждении Целевой модели цифровой образовательной среды»

Программа курса предназначена для организации внеурочной деятельности, направленной на реализацию особых интеллектуальных и социокультурных потребностей обучающихся Программа курса составлена из расчёта 130 учебных часов — по 1 часу в неделю В 1 классе — 28 часов, во 2—4 классах — по 34 часа

Срок реализации программы — 4 года

В результате изучения курса в школе у обучающихся будут сформированы следующие результаты

#### **Планируемые результаты освоения курса**

### **ЛИЧНОСТНЫЕ РЕЗУЛЬТАТЫ**

Личностные результаты изучения курса характеризуют готовность обучающихся руководствоваться традиционными российскими социокультурными и духовнонравственными ценностями, принятыми в обществе правилами и нормами поведения и должны отражать приобретение первоначального опыта деятельности обучающихся в части:

#### *Гражданско-патриотического воспитания:*

- первоначальные представления о человеке как члене общества, о правах и ответственности, уважении и достоинстве человека, о нравственно-этических нормах поведения и правилах межличностных отношений *Духовно-нравственного воспитания:*

- проявление культуры общения, уважительного отношения к людям, их взглядам, признанию их индивидуальности;

- принятие существующих в обществе нравственно-этических норм поведения и правил межличностных отношений, которые строятся на проявлении гуманизма, сопереживания,

уважения и доброжелательности *Эстетического воспитания:*

- использование полученных знаний в продуктивной и преобразующей деятельности, в разных видах художественной деятельности

#### *Физического воспитания, формирования культуры здоровья и эмоционального благополучия:*

- соблюдение правил организации здорового и безопасного (для себя и других людей) образа жизни; выполнение правил безопасного поведения в окружающей среде (в том числе информационной);

- бережное отношение к физическому и психическому здоровью

#### *Трудового воспитания:*

- осознание ценности трудовой деятельности в жизни человека и общества, ответственное потребление и бережное отношение к результатам труда, навыки участия в различных видах трудовой деятельности, интерес к различным профессиям *Экологического воспитания:*

- проявление бережного отношения к природе;

- неприятие действий, приносящих вред природе *Ценности научного познания:*

- формирование первоначальных представлений о научной картине мира;

- осознание ценности познания, проявление познавательного интереса, активности, инициативности, любознательности и самостоятельности в обогащении своих знаний, в том числе с использованием различных информационных средств

### **МЕТАПРЕДМЕТНЫЕ РЕЗУЛЬТАТЫ**

#### **Универсальные познавательные учебные действия:**

- базовые логические действия:

— сравнивать объекты, устанавливать основания для сравнения, устанавливать аналогии;

— объединять части объекта (объекты) по определённому признаку;

— определять существенный признак для классификации, классифицировать предложенные объекты;

— находить закономерности и противоречия в рассматриваемых фактах, данных и наблюдениях на основе предложенного педагогическим работником алгоритма;

— выявлять недостаток информации для решения учебной

(практической) задачи на основе предложенного алгоритма;

— устанавливать причинно-следственные связи в ситуациях, поддающихся непосредственному наблюдению или знакомых по опыту, делать выводы;

- базовые исследовательские действия:

— определять разрыв между реальным и желательным состоянием объекта (ситуации) на основе предложенных педагогическим работником вопросов;

— с помощью педагогического работника формулировать цель, планировать изменения объекта, ситуации;

— сравнивать несколько вариантов решения задачи, выбирать наиболее подходящий (на основе предложенных критериев);

— проводить по предложенному плану опыт, несложное исследование по установлению особенностей объекта изучения и связей между объектами (часть — целое, причина — следствие);

— формулировать выводы и подкреплять их доказательствами на основе результатов проведённого наблюдения (опыта, измерения, классификации, сравнения, исследования);

— прогнозировать возможное развитие процессов, событий и их последствия в аналогичных или сходных ситуациях; - работа с информацией:

— выбирать источник получения информации;

— согласно заданному алгоритму находить в предложенном источнике информацию, представленную в явном виде;

— распознавать достоверную и недостоверную информацию самостоятельно или на основании предложенного педагогическим работником способа её проверки;

— соблюдать с помощью взрослых (педагогических работников, родителей (законных представителей) несовершеннолетних обучающихся) правила информационной безопасности при поиске информации в сети Интернет;

— анализировать и создавать текстовую, видео-, графическую, звуковую информацию в соответствии с учебной задачей;

— самостоятельно создавать схемы, таблицы для представления информации

#### **Универсальные коммуникативные учебные действия:**

- общение:

— воспринимать и формулировать суждения, выражать эмоции в соответствии с целями и условиями общения в знакомой среде;

— проявлять уважительное отношение к собеседнику, соблюдать правила ведения диалога и дискуссии;

— признавать возможность существования разных точек зрения;

— корректно и аргументированно высказывать своё мнение;

— строить речевое высказывание в соответствии с поставленной задачей;

— создавать устные и письменные тексты (описание, рассуждение, повествование);

— готовить небольшие публичные выступления;

— подбирать иллюстративный материал (рисунки, фото, плакаты) к тексту выступления; - совместная деятельность:

— формулировать краткосрочные и долгосрочные цели (индивидуальные с учётом участия в коллективных задачах) в стандартной (типовой) ситуации на основе предложенного формата планирования, распределения промежуточных шагов и сроков;

- оценивать свой вклад в общий результат Универсальные регулятивные учебные действия:

- самоорганизация:

— планировать действия по решению учебной задачи для получения результата;

- выстраивать последовательность выбранных действий; - самоконтроль:

— устанавливать причины успеха/неудач учебной деятельности;

— корректировать свои учебные действия для преодоления ошибок

### ПРЕДМЕТНЫЕ РЕЗУЛЬТАТЫ

1 класс

К концу обучения в 1 классе по курсу обучающийся на- учится: 1 Цифровая грамотность:

- соблюдать правила техники безопасности при работе с компьютером;

- иметь представление о компьютере как универсальном устройстве для передачи, хранения и обработки информации;

- использовать русскую раскладку клавиш на клавиатуре;

- иметь представление о клавиатуре и компьютерной мыши

(описание и назначение);

- знать основные устройства компьютера;

- осуществлять базовые операции при работе с браузером;

- иметь представление о программном обеспечении компьютера (понятие «программа»);

- иметь базовые представления о файле как форме хранения информации

2 Теоретические основы информатики:

- знать понятие «информация»;

- иметь представление о способах получения информации;

- знать основные информационные процессы: хранение, передача и обработка;

- использовать понятие «объект»;

различать свойства объектов;

- сравнивать объекты;

- использовать понятие «высказывание»;

- распознавать истинные и ложные высказывания;

- знать понятие «множество»;

- знать название групп объектов и общие свойства объектов 3 Алгоритмы и программирование:

- иметь представление об алгоритме как порядке действий;

- знать понятие «исполнитель»:

- иметь представление о среде исполнителя и командах исполнителя;

- работать со средой формального исполнителя «Художник» 4 Информационные технологии:

- иметь представление о стандартном графическом редакторе; - уметь запускать графический редактор;

- иметь представление об интерфейсе графического редактора; - осуществлять базовые операции в программе «Калькулятор» (алгоритм вычисления простых примеров в одно действие);

- иметь представление о стандартном текстовом редакторе;

- знать интерфейс текстового редактора;

- уметь набирать текст и исправлять ошибки средствами текстового редактора

 $2$  класс

#### **К концу обучения во 2 классе по курсу обучающийся на- учится:**

1 Цифровая грамотность:

- различать аппаратное обеспечение компьютера: микрофон, камера, клавиатура, мышь, монитор, принтер, наушники, колонки, жёсткий диск, процессор, системный блок;

- иметь представление о программном обеспечении компьютера: программное обеспечение, меню «Пуск», меню программ, кнопки управления окнами;

- иметь базовые представления о файловой системе компьютера (понятия «файл» и «папка») 2 Теоретические основы информатики:

- правильно использовать понятия «информатика» и «информация»;

- различать органы восприятия информации;

- различать виды информации по способу восприятия; использовать понятие «носитель информации»;

- уметь определять основные информационные процессы: хранение, передача и обработка;

- уметь работать с различными способами организации информации: таблицы, схемы, столбчатые диаграммы;

-знать виды информации по способу представления;

- уметь оперировать логическими понятиями;

- оперировать понятием «объект»; - определять объект по свойствам;

- определять истинность простых высказываний;

- строить простые высказывания с отрицанием 3 Алгоритмы и программирование:

- определять алгоритм, используя свойства алгоритма;

- использовать понятия «команда», «программа», «исполнитель»;

- составлять линейные алгоритмы и действовать по алгоритму;

- осуществлять работу в среде формального исполнителя 4 Информационные технологии:

- создавать текстовый документ различными способами;

- набирать, редактировать и сохранять текст средствами стандартного текстового редактора;

-знать клавиши редактирования текста;

- создавать графический файл средствами стандартного графического редактора;

- уметь пользоваться основными инструментами стандартного графического редактора: заливка, фигуры, цвет, ластик, подпись, кисти

### **3 класс**

**К концу обучения в 3 классе по курсу обучающийся на- учится:** 1 Цифровая грамотность:

- различать и использовать обеспечение компьютера: микрофон, камера, клавиатура, мышь, монитор, принтер, наушники, колонки, жёсткий диск, процессор, оперативная память, системный блок, устройства, передающие информацию от пользователя компьютеру, устройства, передающие информацию от компьютера пользователю;

- пользоваться программным обеспечением компьютера: кнопки управления окнами, рабочий стол, меню «Пуск», меню программ;

пользоваться файловой системой компьютера (понятия «файл» и «папка», инструкции по работе с файлами и папками: закрыть, переименовать, создать, открыть, удалить);

- осуществлять простой поиск информации 2 Теоретические основы информатики:

- определять виды информации по форме представления;

- пользоваться различными способами организации информации и информационными процессами;

- различать основные информационные процессы: хранение (носитель информации, виды носителей информации), передача (источник информации, канал связи, приёмник информации), обработка (виды обработки информации);

- группировать объекты;

- определять общие и отличающие свойства объектов;

- находить лишний объект;

- определять одинаковые по смыслу высказывания;

- использовать логические конструкции «все», «ни один», «некоторые»;

- решать задачи с помощью логических преобразований 3 Алгоритмы и программирование:

- иметь представление об алгоритмах и языках программирования;

- определять алгоритм по свойствам;

- иметь представление о различных способах записи алгоритмов;

-знать основные элементы блок-схемы: начало, конец, команда, стрелка;

- строить блок-схему по тексту;

- иметь представление о циклических алгоритмах;

- строить блок-схему циклического алгоритма;

-знать элемент блок-схемы «цикл»;

- строить блок-схему циклического алгоритма по блок-схеме линейного алгоритма;

- различать основные элементы среды визуального программирования Scratch;

- использовать понятия «спрайт» и «скрипт»;

- составлять простые скрипты в среде визуального программирования Scratch

4 Информационные технологии:

-знать, что такое текстовый процессор;

- отличать текстовый процессор от текстового редактора; создавать и сохранять текстовый документ средствами текстового процессора;

- знать основные элементы интерфейса текстового процессора; - знать правила набора текста в текстовом процессоре;

- редактировать текст в текстовом процессоре: удалить, копировать, вставить, разделить на абзацы, исправить ошибки;

-знать понятие «форматирование»;

- пользоваться базовыми функциями форматирования: шрифт, кегль, начертание, цвет;

- добавлять изображения в текст средствами текстового процессора;

- изменять положение изображения в тексте средствами текстового процессора;

- работать в стандартном графическом редакторе: заливка, фигуры, цвет, ластик, подпись, кисти, фон, контур фигур, масштаб, палитра, фрагменты картинок, копирование фрагмента изображения

#### **4 класс**

**К концу обучения в 4 классе по курсу обучающийся на- учится:** 1 Цифровая грамотность:

- различать и использовать аппаратное обеспечение компьютера: устройства ввода, устройства вывода и устройства ввода-вывода;

- различать программное обеспечение компьютера: операционная система, кнопки управления окнами, рабочий стол, меню «Пуск», меню программ, файловая система компьютера

2 Теоретические основы информатики:

- определять виды информации по способу получения и по форме представления;

- пользоваться различными способами организации информации в повседневной жизни;

- иметь развёрнутое представление об основных информационных процессах;

- оперировать объектами и их свойствами;

- использовать знания основ логики в повседневной жизни;

- строить различные логические высказывания: простые, с отрицанием, с конструкциями «все», «ни один», «некоторые», сложные с конструкциями «и», «или»

3 Алгоритмы и программирование:

-знать элементы интерфейса визуальной среды программирования Scratch;

- создавать простые скрипты на Scratch;

- программировать действия со спрайтами: смена костюма, команд «говорить», «показаться», «спрятаться», «ждать»;

- реализовывать в среде визуального программирования Scratch циклы, анимацию, повороты (угол, градусы, градусная мера) и вращения, движение;

- иметь представление об алгоритме с ветвлением и его блок-схеме;

- использовать условия при составлении программ на Scratch 4 Информационные технологии:

- работать в стандартном графическом редакторе: заливка, фигуры, цвет, ластик, текст, кисти, работа с фрагментами картинок, копирование и вставка фрагмента изображения;

- набирать, редактировать и форматировать текст средствами текстового процессора;

- использовать «горячие» клавиши в процессе набора и редактирования текста;

- добавлять изображения в текст средствами текстового процессора и изменять их положение;

- создавать маркированные и нумерованные списки средствами текстового процессора;

- иметь представление о редакторе презентаций;

- создавать и редактировать презентацию средствами редактора презентаций;

- добавлять различные объекты на слайд: заголовок, текст, таблица, схема;

- оформлять слайды;

- создавать, копировать, вставлять, удалять и перемещать слайды;

- работать с макетами слайдов;

- добавлять изображения в презентацию;

- составлять запрос для поиска изображений

### СОДЕРЖАНИЕ КУРСА «ОСНОВЫ ЛОГИКИ И АЛГОРИТМИКИ»

### 1 КЛАСС 1. Цифровая грамотность

Техника безопасности при работе с компьютером Устройство компьютера Клавиатура и компьютерная мышь (описание и назначение) Понятие аппаратного обеспечения компьютера Знакомство с браузером Понятие программного обеспечения компьютера Файл как форма хранения информации

### 2. Теоретические основы информатики

Информация и способы получения информации Хранение, передача и обработка Понятие объекта Названия объектов Свойства объектов Сравнение информации Истинные и ложные высказывания объектов Понятие высказывания Понятие множества Множества объектов Названия групп объектов Общие свойства объектов

#### 3. Алгоритмы и программирование

Последовательность действий Понятие алгоритма Исполнитель Среда Свойства Команлы алгоритмов: массовость, исполнителя исполнителя результативность, дискретность, понятность Знакомство со средой формального исполнителя «Художник»

#### 4. Информационные технологии

Понятие «графический редактор» Стандартный графический редактор Запуск графического редактора Интерфейс графического редактора Калькулятор Алгоритм вычисления простых примеров в одно действие Стандартный текстовый редактор Интерфейс текстового редактора Исправление ошибок средствами Набор текста текстового редактора

### 2 КЛАСС 1. Цифровая грамотность

Устройства компьютера: микрофон, камера, клавиатура, мышь, монитор, принтер, наушники, колонки, жёсткий диск, процессор, системный блок Программное обеспечение Меню «Пуск», меню программ, кнопки управления окнами Файлы и папки

#### 2. Теоретические основы информатики

Информатика и информация Понятие «информация» Восприятие информации Органы восприятия информации Виды информации по способу восприятия Носитель информации Хранение, передача и обработка как информационные процессы Способы организации информации: таблицы, схемы, столбчатые диаграммы Представление информации Виды информации по способу представления Введение в логику Объект, имя объектов, свойства объектов Высказывания Истинность простых высказываний Высказывания с отрицанием

#### 3. Алгоритмы и программирование

Определение алгоритма Команда, программа, исполнитель Свойства алгоритма Линейные алгоритмы Работа в среде формального исполнителя Поиск оптимального пути

#### 4. Информационные технологии

Стандартный текстовый редактор Набор текста Создание и сохранение текстового Клавиши редактирования текста Редактирование текста Стандартный документа Создание и сохранение графического файла графический редактор Основные инструменты стандартного графического редактора: заливка, фигуры, цвет, ластик, подпись, кисти

#### 3 КЛАСС 1. Цифровая грамотность

Аппаратное обеспечение компьютера Устройства компьютера: микрофон, камера, клавиатура, мышь, монитор, принтер, наушники, колонки, жёсткий диск, процессор, оперативная память, системный блок (описание и назначение) Компьютер универсальное устройство для работы с информацией Программное обеспечение компьютера (примеры и назначение) Основные элементы рабочего окна программы Рабочий стол Ярлык программы Меню «Пуск», меню программ Файлы и папки (инструкции по работе с файлами и папками: закрыть, переименовать, создать, открыть, удалить) Поиск информации

#### 2. Теоретические основы информатики

Понятие «информация» Виды информации по форме представления Способы организации информации и информационные процессы Хранение, передача, обработка (три вида обработки информации) Носитель информации (виды носителей информации) Источник информации, приёмник информации Способы организации информации: таблицы, схемы, столбчатые диаграммы Представление информации Виды информации по способу представления Объект, свойство объекта, группировка объектов, общие и отличающие свойства Нахождение лишнего объекта Высказывания Одинаковые по смыслу высказывания Логические конструкции «все», «ни один», «некоторые» Решение задач с помощью логических преобразований

#### 3. Алгоритмы и программирование

Алгоритмы и языки программирования Свойства алгоритмов: массовость, результативность, дискретность, понятность Понятие «Алгоритм» Способы записи алгоритмов Команда Программа Блок-схема Элементы блок-схемы: начало, конец, команда, стрелка Построение блок-схемы по тексту Циклические алгоритмы Блоксхема циклического алгоритма Элемент блок-схемы: цикл Построение блок-схемы циклического алгоритма по блок-схеме линейного алгоритма Работа в среде формального исполнителя 4. Информационные технологии

Текстовый процессор Создание и сохранение текстового документа Интерфейс текстового процессора Редактирование текста Инструменты редактирования: удалить, копировать, вставить, разделить на абзацы, исправить ошибки Форматирование Инструменты форматирования: шрифт, кегль, начертание, цвет Изображения в тексте: добавление, положение Стандартный графический редактор Создание и сохранение графического файла Инструменты графического редактора: заливка, фигуры, цвет, ластик, подпись, кисти, фон, контур фигур, масштаб, палитра Работа с фрагментами Копирование фрагмента изображения Добавление цвета в палитру картинок Масштабирование изображений

### 4 КЛАСС 1. Цифровая грамотность

Компьютер как универсальное устройство для передачи, хранения и обработки Аппаратное обеспечение компьютера: микрофон, камера, клавиатура, информации мышь, монитор, принтер, наушники, колонки, жёсткий диск, оперативная память, процессор, системный блок, графический планшет, гарнитура, сенсорный экран Основные и периферийные устройства компьютера Устройства ввода, вывода и вводавывода Программное обеспечение (основные и прикладные программы) Операционная система Кнопки управления окнами Рабочий стол Меню «Пуск», меню программ Файловая система компьютера

#### 2. Теоретические основы информатики

Понятие «информация» Виды информации по форме представления Способы организации информации и информационные процессы Хранение, передача, обработка (развёрнутое представление) Источник информации, приёмник информации Объекты и их свойства Объект, имя объектов, свойства объектов Логические утверждения Высказывания: простые, с отрицанием, с конструкциями «все», «ни один», «некоторые», сложные с конструкциями «и», «или»

#### 3. Алгоритмы и программирование

Алгоритмы Визуальная среда программирования Scratch Интерфейс визуальной среды программирования Scratch Линейный алгоритм и программы Скрипты на Scratch Действия со спрайтами: смена костюма, команд «говорить», «показаться» «спрятаться», Scratch: циклы, анимация, повороты (угол, градусы, градусная мера) и «ждать» вращение, движение Алгоритм с ветвлением и его блок-схема Использование условий при составлении программ на Scratch

### 4. Информационные технологии

Графический редактор Создание и сохранение графического файла Инструменты графического редактора: карандаш, заливка, фигуры (дополнительные параметры фигур), цвет, ластик, текст, кисти Добавление новых цветов в палитру, изменение масштаба изображения и размера рабочего полотна Копирование и вставка фрагмента изображения Коллаж Текстовый процессор Создание и сохранение текстового документа Редактирование текста средствами текстового процессора и с использованием «горячих» клавиш Инструменты редактирования: удалить, копировать, вставить, разделить абзацы, исправить ошибки Форматирование на **Инструменты** форматирования: шрифт, кегль, начертание, цвет Изображения в тексте: добавление, Маркированные и нумерованные списки положение Знакомство с редактором Способы организации информации Добавление объектов на слайд: презентаций заголовок, текст, таблица, схема Оформление слайдов Действия со слайдами: создать, копировать, вставить, удалить, переместить Макет слайдов.

### Форма проведения занятий

Курс внеурочной деятельности «Основы логики и алгоритмики» рассчитан на один академический час в неделю Обучение предусматривает групповую форму занятий в классе с учителем Тематическое планирование каждого класса состоит из

6 модулей, в каждом из которых — от 3 до 6 занятий

Занятия предусматривают индивидуальную и групповую работу школьников, а также предоставляют им возможность проявить и развить самостоятельность В курсе наиболее распространены следующие формы работы: обсуждения, дискуссии, решения кейсов, эксперименты, викторины, коммуникативные игры, дидактические игры, выполнение интерактивных заданий на образовательной платформе

тема

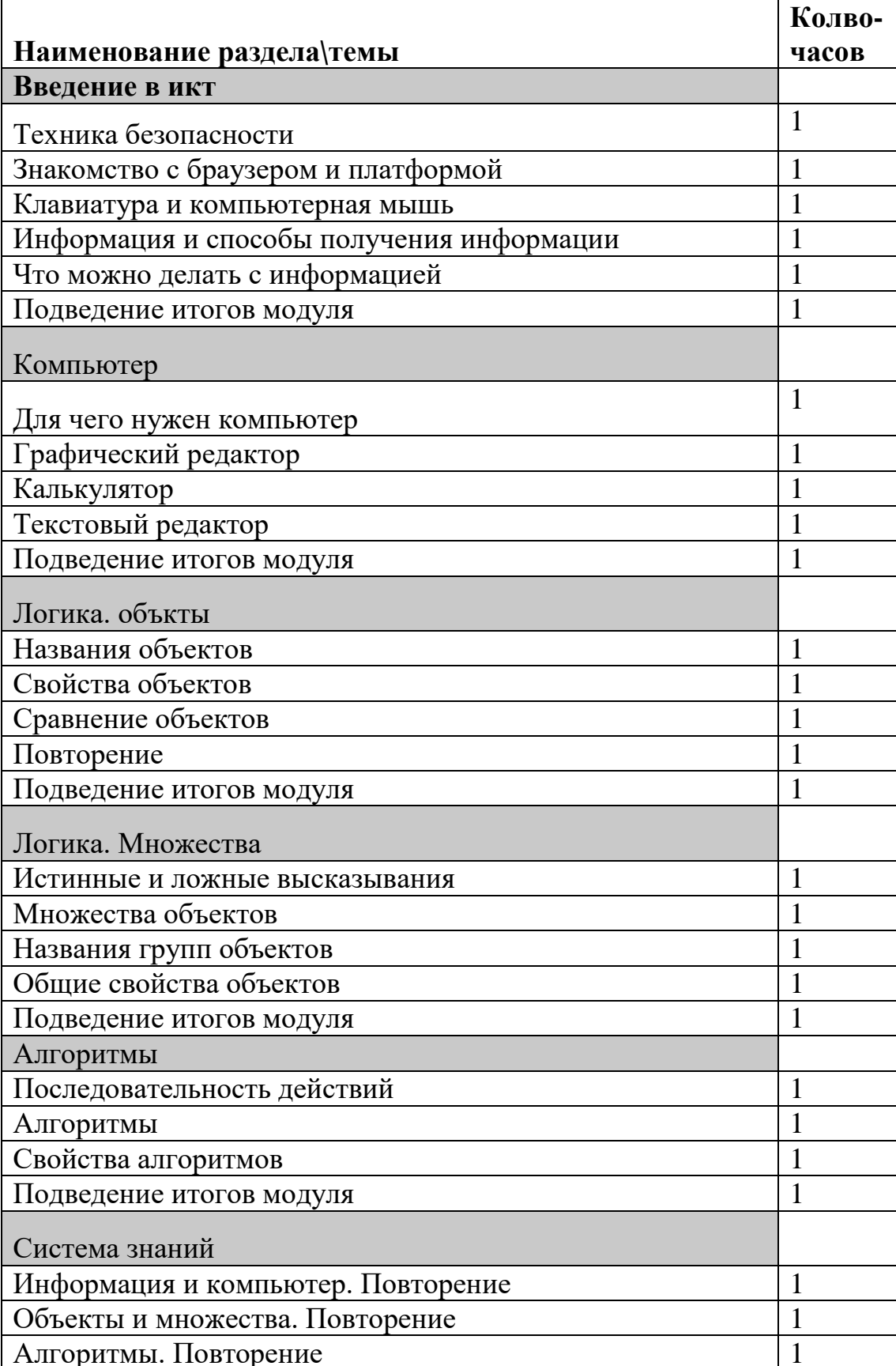

# Тематическое планирование 2 класс

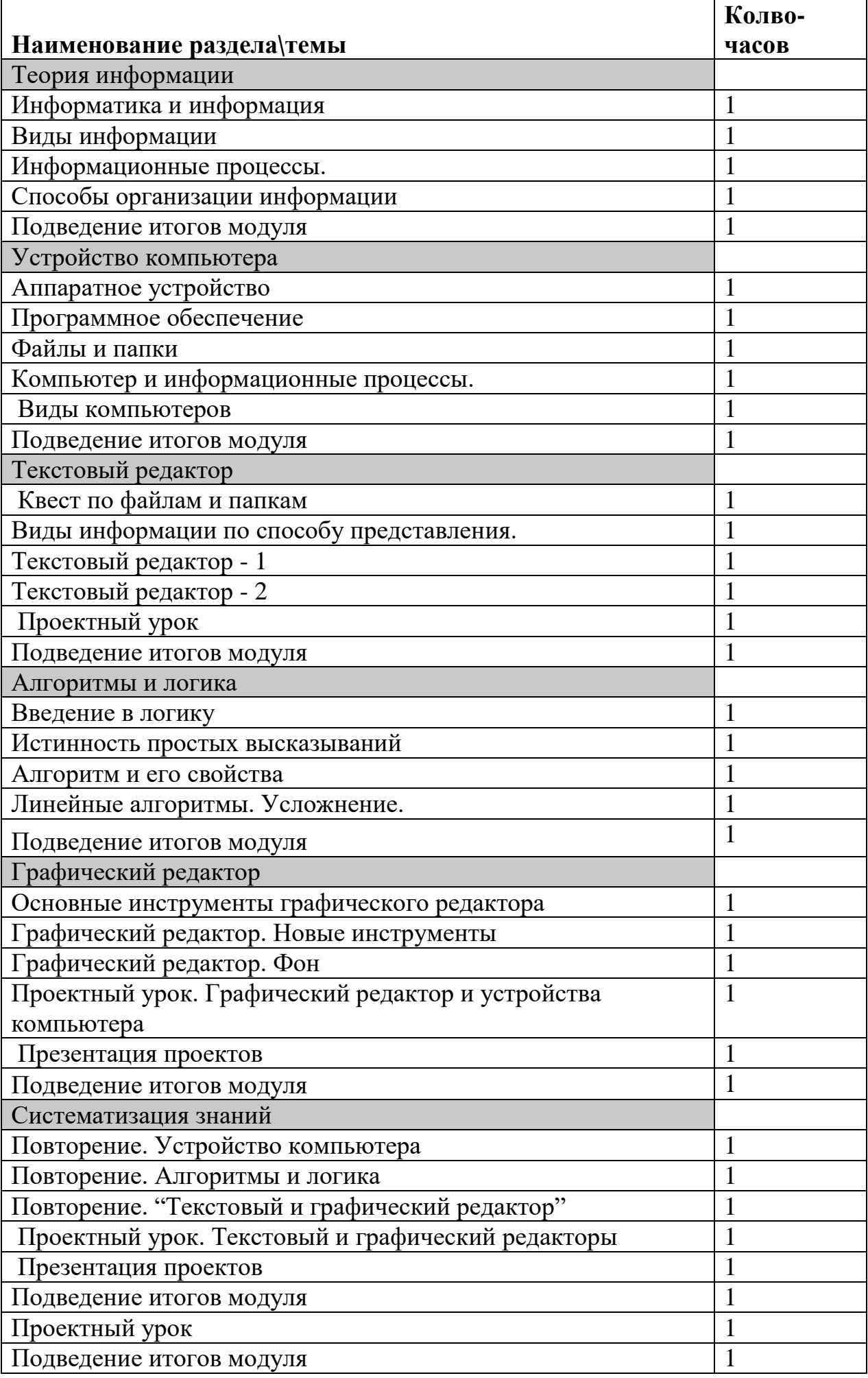

# Тематическое планирование 3 класс

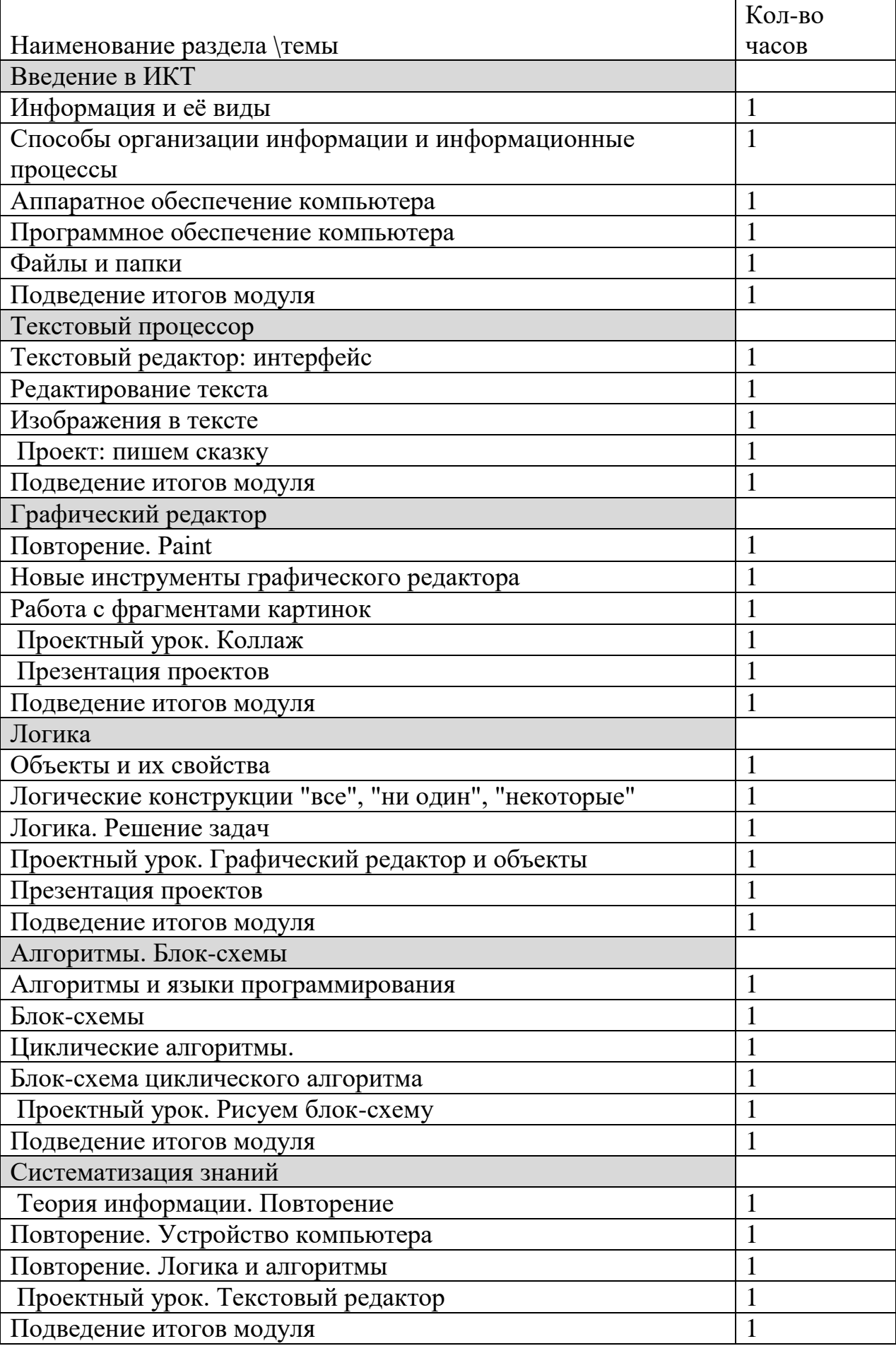

# Тематическое планирование 4 класс

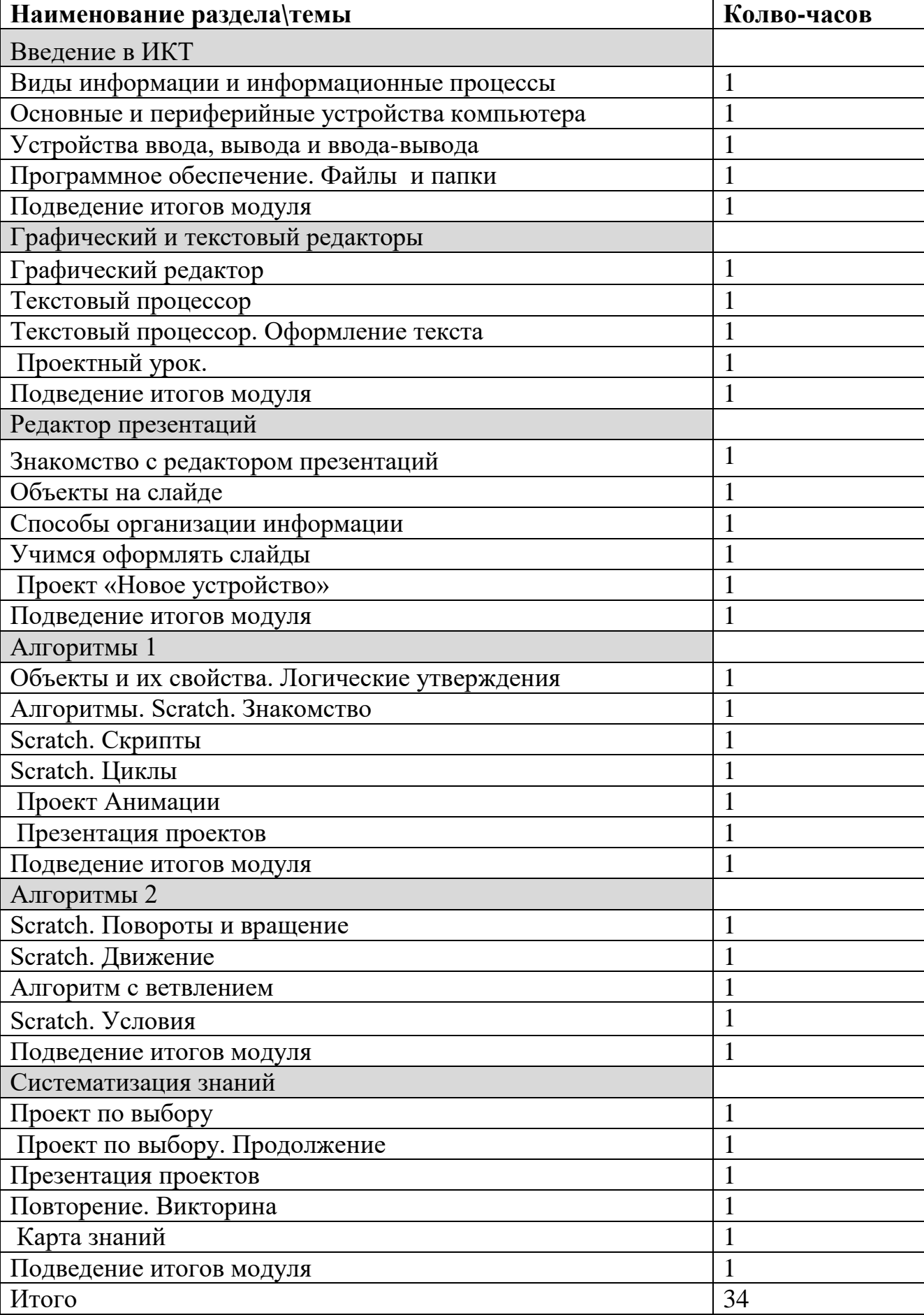